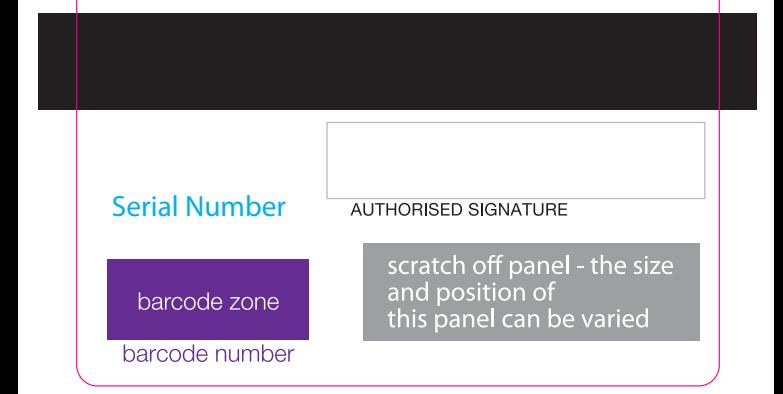

## please delete the options that you don't need from the Layers Panel